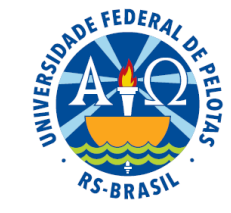

# Unidade 5. Análise de dados de classificação simples e dupla

- **5.1.** Introdução e modelos estatísticos
- **5.2.** Parâmetros do modelo de classificação simples e inferências sobre esses parâmetros
- **5.3.** Parâmetros do modelo de classificação dupla e inferências sobre esses parâmetros
- **5.4.** Discriminação da variação de tratamento: testes de comparações múltiplas: teste DMS de Fisher e teste de Tukey
- **5.5.** Uso de programa estatístico para processamento das análises

# 5.4 Discriminação da variação de tratamento

# Dois exemplos

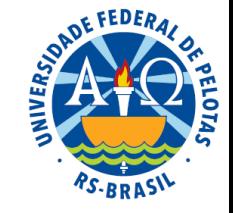

**Exemplo 1:** Uma pesquisa foi realizada para estudar a resistência à compressão do concreto.

A hipótese do pesquisador é que a resistência do concreto varia de acordo com a técnica de mistura utilizada.

Para verificar sua hipótese, produziu corpos de prova utilizando quatro diferentes técnicas de mistura e avaliou a resistência desses corpos. Foram produzidos 16 corpos de prova, quatro de cada técnica de mistura, e a ordem de avaliação desses corpos foi atribuída por sorteio. Os resultados observados foram:

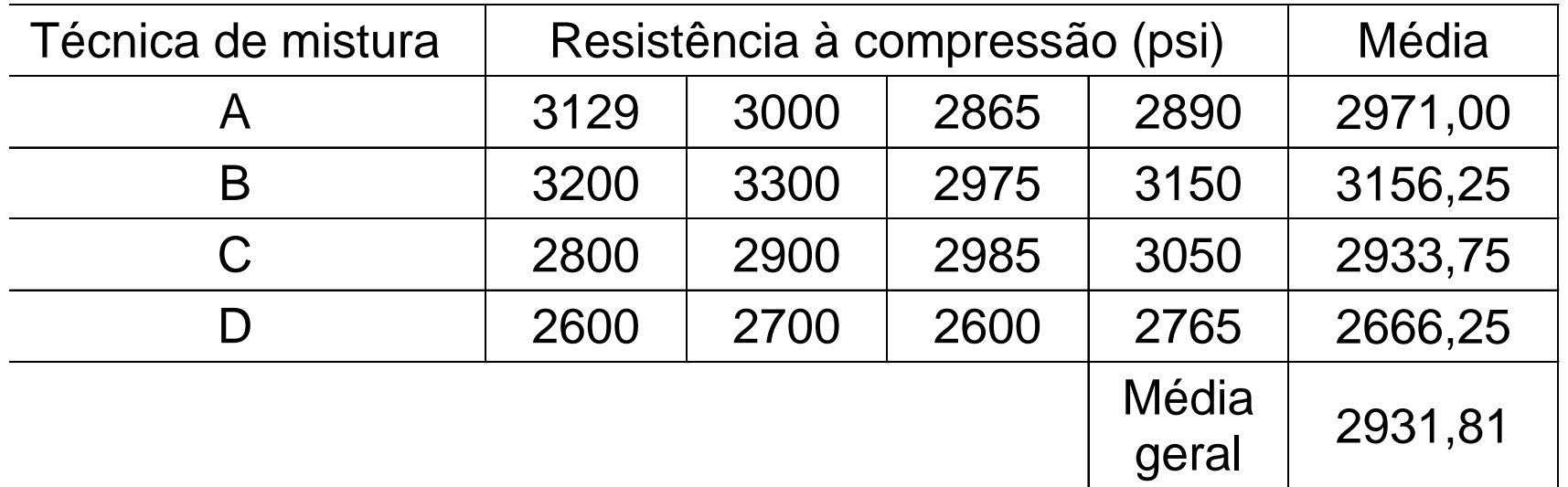

#### Exemplo 1: Análise da variância

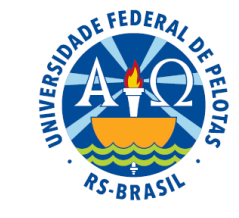

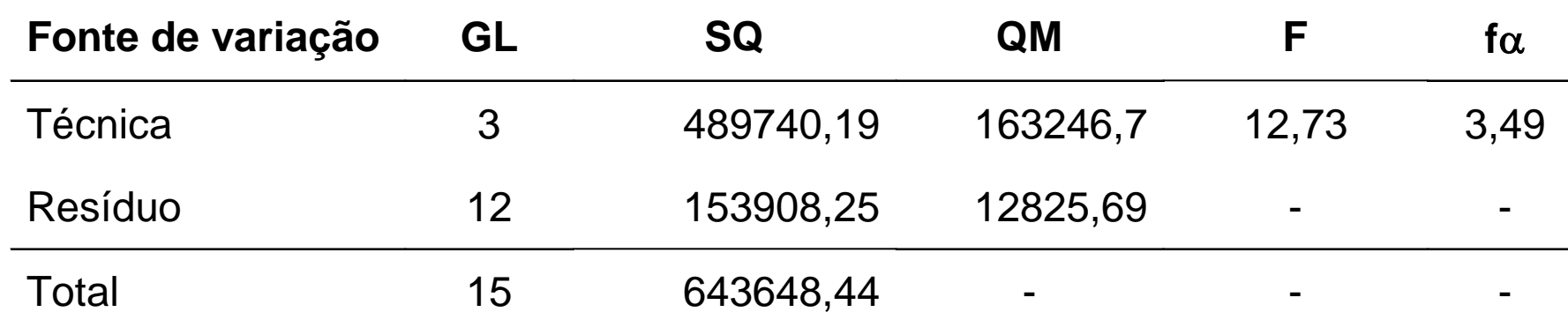

 $\leftarrow$  Rejeita-se H $_0$  $\overline{\mathcal{L}}$  $\overline{\phantom{a}}$  $\left\{ \right.$  $\begin{array}{c} \begin{array}{c} \end{array} \end{array}$  $\mu_i \neq \mu_{i'}$ , sendo  $i \neq i'$  $\mu_{A} = \mu_{B} = \mu_{C} = \mu_{D} = \mu$  $H_1: \mu_i \neq \mu_{i'},$  sendo i $\neq i$  $H_0$ : 1 ·  $\mu_i$  +  $\mu_i$  $_0$   $\cdot$   $\mu$ <sub>A</sub>  $\mu$ <sub>B</sub>  $\mu$ <sub>C</sub>  $\mu$ <sub>D</sub> (pelo menos duas médias diferem entre si)

#### Tabela de médias

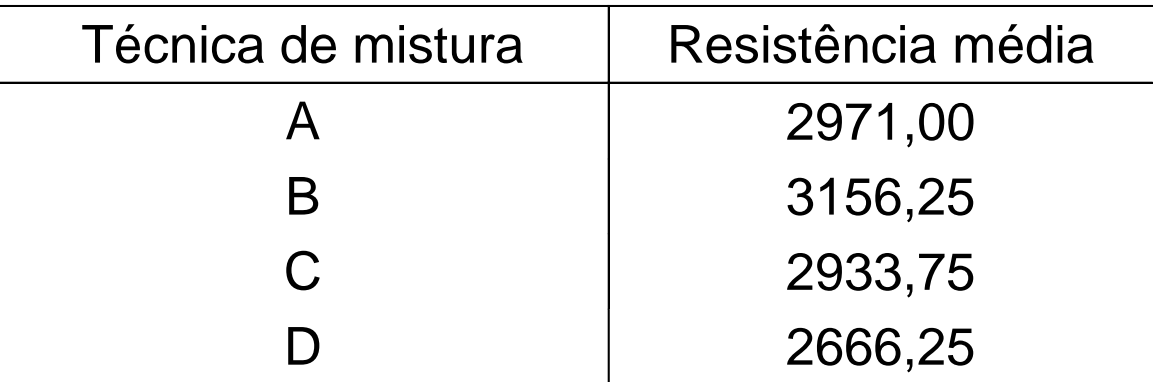

#### Quais médias diferem entre si?

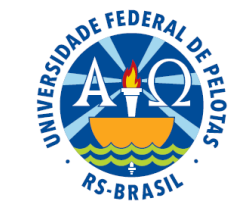

**Exemplo 2:** Programas de computador modernos requerem capacidade de acesso rápido aos dados. Uma pesquisa foi conduzida para estudar o efeito do *tamanho do arquivo* de dados (Pequeno; Médio e Grande) e do *tamanho do buffer* (área de memória intermediária que serve para acelerar o acesso a dados que estão sendo transferidos entre dispositivos - memória de disco e memória RAM - que operam com velocidades diferentes), (20 kb e 40 kb) sobre a variável *tempo de acesso* aos arquivos, medido através do *tempo de leitura em milissegundos*.

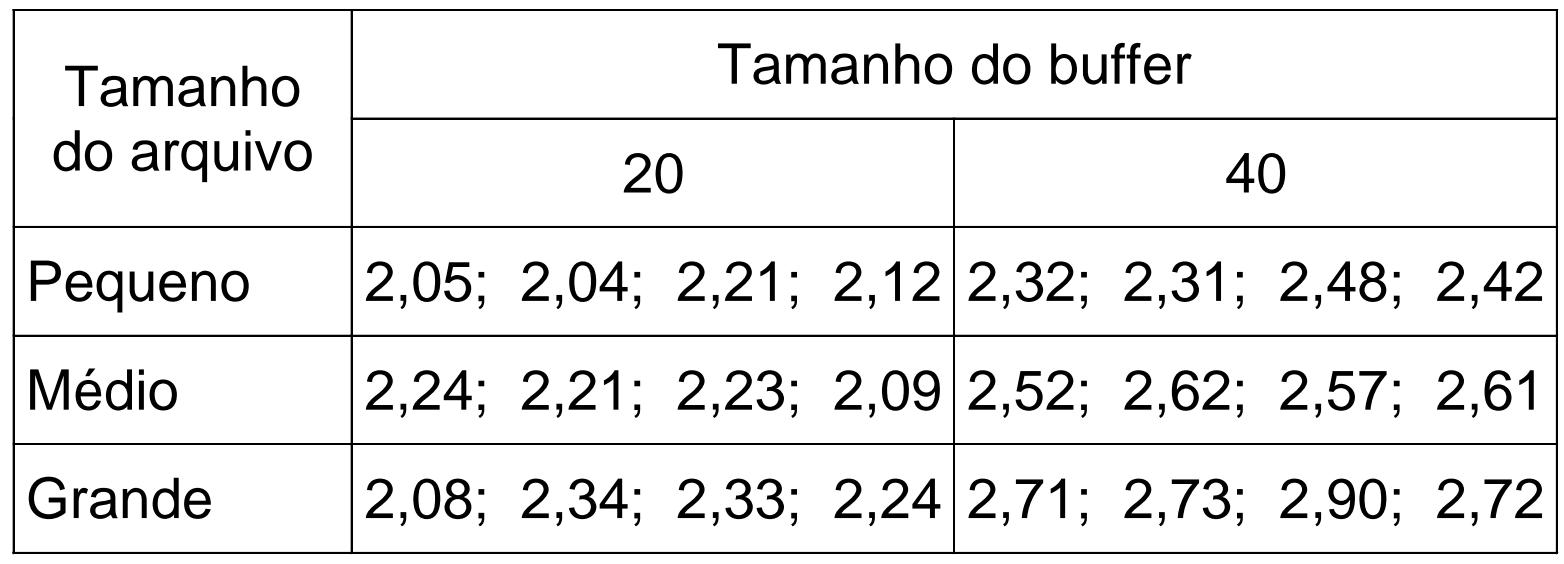

#### Exemplo 2: Análise da variância completa

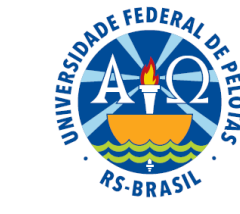

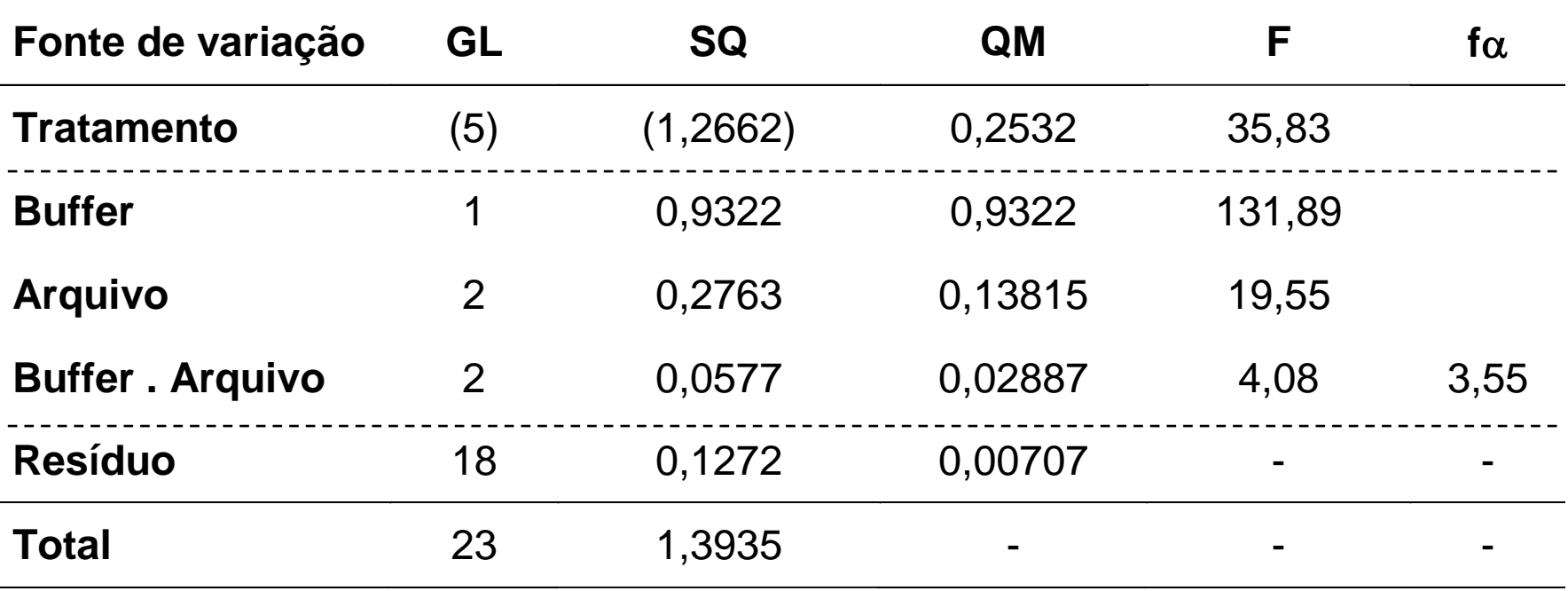

Efeito da interação dos fatores tamanho de arquivo e tamanho de buffer

$$
\begin{cases}\nH_0^{AB} : \tau_{P2} = \tau_{P4} = \tau_{M2} = \tau_{M4} = \tau_{G2} = \tau_{G4} = 0 & \leftarrow \text{Rejeita-se } H_0 \\
H_1^{AB} : \tau_{ij} \neq 0 & \text{(pelo menos um tratamento tem efeito significativo)}\n\end{cases}
$$

Quais efeitos simples são significativos?

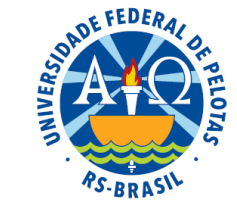

### Tabela de médias

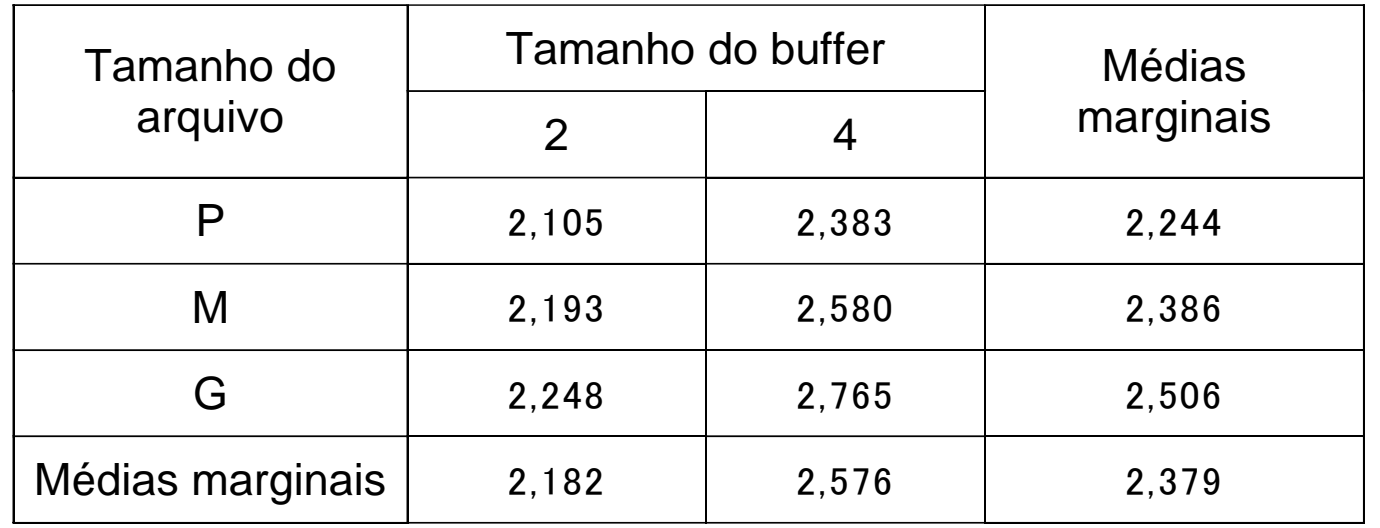

#### Quais efeitos simples são significativos?

- Efeito de Tamanho de arquivo dentro do Buffer 20?
- Efeito de Tamanho de arquivo dentro do Buffer 40?
- Efeito de Tamanho de buffer dentro do arquivo Pequeno?
- Efeito de Tamanho de buffer dentro do arquivo Médio?
- Efeito de Tamanho de buffer dentro do arquivo Grande?

Procedimentos para discriminar a variação de tratamento

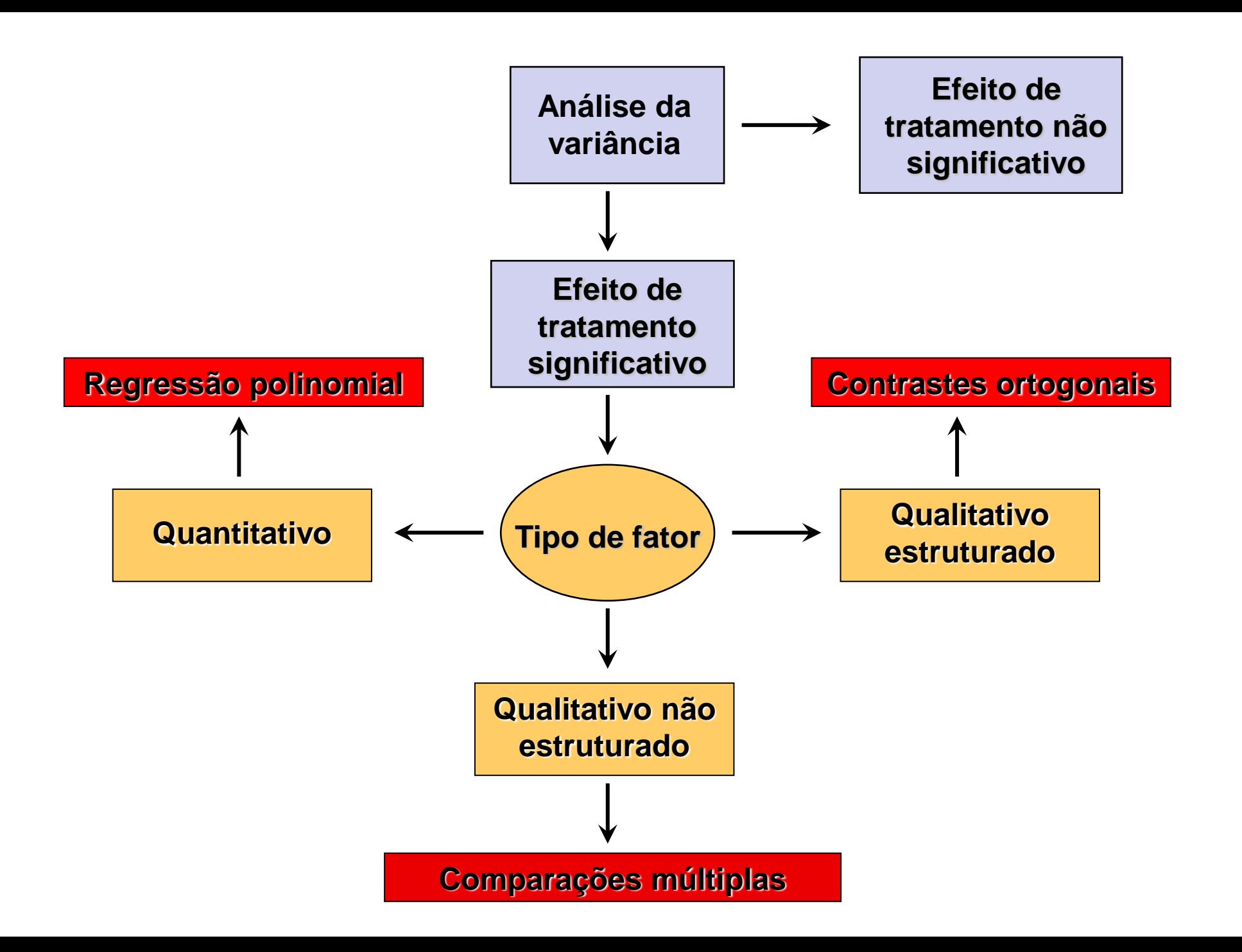

OF FEDERAL

# **Características numa pesquisa**

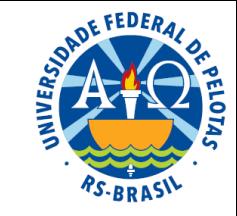

### **Característica explanatória**

Fator qualitativo: é aquele cujos níveis exprimem qualidade.

Exemplos:

suplementação de vitamina na dieta (níveis: sem e com); intensidade de luz (níveis: baixa, média e alta); técnica de mistura do cimento (níveis: A, B, C e D).

Fator quantitativo: é aquele cujos níveis exprimem quantidade.

Exemplos:

temperatura de um processo (níveis: 60, 70, 80 e 90°C); dose de Nitrogênio (níveis: 50, 100, 150, 200 e 250 kg/ha).

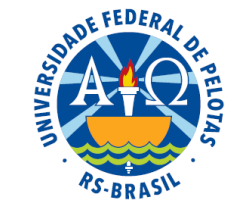

Um fator qualitativo é estruturado quando é possível formar grupos de níveis de interesse.

Exemplo:

Fator: Marcas de compotas de pêssego:

Grupos

 Marca A Marca B Marca C **Nacionais** 

- Marca D **Regionais**
- Marca E Marca F Locais (pequenas empresas familiares)

Há interesse em comparar esses grupos

# **Testes de comparações múltiplas**

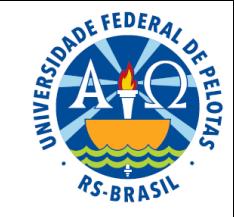

 O teste de comparações múltiplas é um dos procedimentos utilizados para discriminar a variação de tratamento e consiste na comparação das médias, duas a duas.

Embora seja a metodologia mais comum, o seu uso é recomendado somente nas situações em que nenhum outro procedimento mais informativo possa ser utilizado, ou seja, nos casos em que o fator de tratamento é qualitativo não estruturado.

# **Testes de comparações múltiplas**

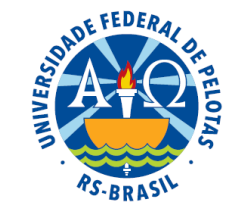

Existe um grande número de testes de comparações múltiplas disponíveis. Os mais utilizados são:

- **teste DMS de Fisher (teste t)**
- **teste de Tukey**
- teste de Duncan
- teste de Dunnett
- teste de Bonferroni

# **Testes de comparações múltiplas**

Quando um conjunto de t médias são comparadas, duas a duas, a hipótese sob verificação é:

$$
H_0: \mu_i = \mu_j
$$
, para  $i \neq j$ , sendo  $i = j = 1, 2, ..., t$ 

**Exemplo:** Para t = 5 médias ( $\mu_1$ ,  $\mu_2$ ,  $\mu_3$ ,  $\mu_4$  e  $\mu_5$ ) são possíveis  $k = C_5^2 = 10$  comparações. Portanto, dez hipóteses são testadas.

1 
$$
\begin{cases} H_0: \mu_1 = \mu_2 \\ H_1: \mu_1 \neq \mu_2 \end{cases}
$$
  
2  $\begin{cases} H_0: \mu_1 = \mu_3 \\ H_1: \mu_1 \neq \mu_3 \end{cases}$   
10  $\begin{cases} H_0: \mu_4 = \mu_5 \\ H_1: \mu_4 \neq \mu_5 \end{cases}$ 

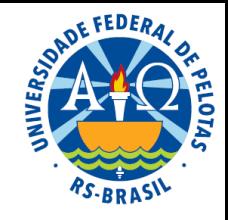

# **Diferença mínima significativa**

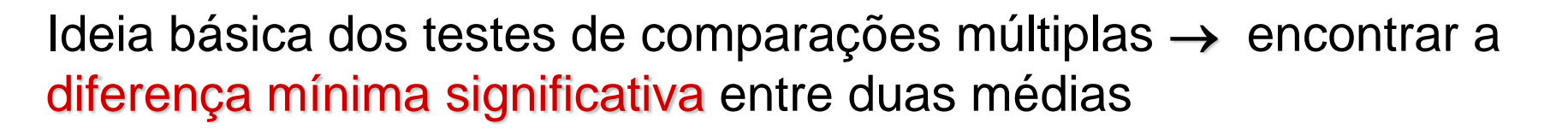

Sob a hipótese de nulidade, a diferença entre as médias é zero,

$$
\theta=\mu_i-\mu_j=0
$$

o estimador deste parâmetro é

$$
\hat{\theta} = \overline{y}_i - \overline{y}_j
$$

e o desvio padrão do estimador é

$$
S(\hat{\theta}) = \sqrt{\left(\frac{1}{r_i} + \frac{1}{r_j}\right)s^2}
$$
, onde:  $s^2$  é a variância do resíduo.

Para número de repetições constante ( $r_i = r_i = r$ ), temos

$$
S(\hat{\theta}) = \sqrt{\frac{2}{r} s^2}
$$

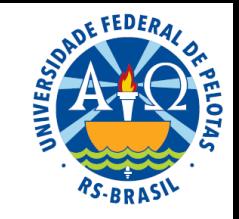

# **Diferença mínima significativa**

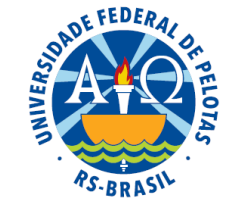

Ao testarmos  $H_0$  pelo teste t, temos

$$
t = \frac{\hat{\theta}}{S(\hat{\theta})} = \frac{\overline{y}_i - \overline{y}_j}{S(\hat{\theta})}
$$

e rejeitamos  $H_0$  se:

o valor t calculado (em módulo) é maior que o t crítico:  $\mid$  t  $\mid$   $>$  t $_{\alpha/2(\nu)}$ .

Substituindo o t calculado pela expressão  $\frac{y_i - y_j}{x_i}$ ,  $S(\theta)$  $\overline{{\mathsf{y}}}_{{\mathsf{i}}} - \overline{{\mathsf{y}}}_{{\mathsf{j}}}$  $\ddot{\theta}$ −  $\overline{\hat{\bm{\beta}}}$ 

$$
\text{temos } \left| \frac{\overline{y}_i - \overline{y}_j}{S(\hat{\theta})} \right| > t_{\alpha/2(\nu)},
$$

 $|\overline{\mathsf{y}}_{\mathsf{i}} - \overline{\mathsf{y}}_{\mathsf{i}}| > t_{\alpha/2(\nu)}\mathsf{S}(\theta)$ i  $-\overline{\mathsf{y}}_{\,\mathrm{j}}\big|$  >  $\mathsf{t}_{\alpha/2(\nu)}\mathsf{S}(\hat{\theta})$ que resulta 2  $\vert \mathbf{y}_{\mathsf{u}} - \mathbf{y}_{\mathsf{v}} \vert > \mathbf{t}_{\alpha / 2(\mathsf{v})} \sqrt{\frac{\ }{\mathsf{v}}} \mathbf{S}$ r 2  $|{\mathsf y}_{{\mathsf i}} - {\mathsf y}_{{\mathsf i}}| \!>\! {\mathsf t}_{\alpha/2({\mathsf t})}$ 

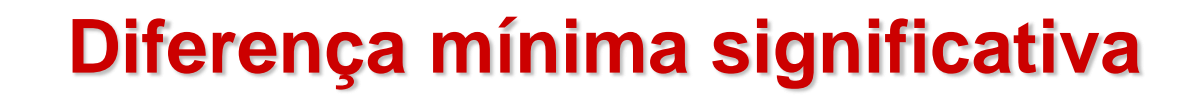

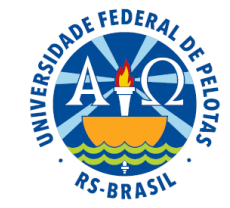

Podemos observar, então, que

$$
\text{DMS} = t_{\alpha/2(\nu)} \sqrt{\frac{2}{r} s^2}
$$

é a diferença mínima significativa entre as duas médias.

Se o valor absoluto da diferença entre as médias observadas é superior ao valor da DMS,  $H_0$  é rejeitada e as médias são declaradas diferentes, ao nível de significância  $\alpha$ .

$$
\left|\overline{y}_{i} - \overline{y}_{j}\right| > DMS \quad \leftarrow \text{Rejeita-se } H_{0}
$$

### **Procedimento geral de um teste de comparações múltiplas**

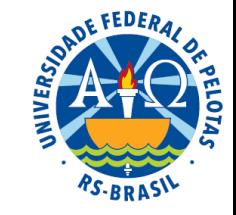

A metodologia de aplicação é basicamente a mesma para todos os testes, consistindo nos seguintes passos:

- **1.** Calcular a diferença mínima significativa (DMS);
- **2**. Organizar as médias em ordem decrescente;
- **3.** Comparar a maior média com a menor;
- **4.** Comparar a maior média com a segunda menor (depende do resultado do passo 3);
- **5.** Comparar a maior média com a terceira menor (depende do resultado do passo 4);

... (o processo continua até que todas as comparações necessárias sejam realizadas).

A diferença fundamental entre os testes é a forma de calcular a DMS.

# **Teste DMS de Fisher**

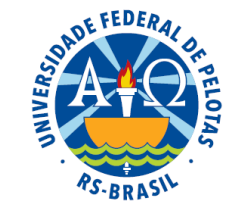

- A aplicação deste teste está condicionada ao resultado do teste F da análise da variância.
- Este teste só deve ser utilizado se o teste F indicar diferença significativa entre os tratamentos.
- Para construir a DMS, utilizamos o **valor crítico t**, que é encontrado na tabela de t de Student, a partir do número de graus de liberdade do resíduo (v), para o nível  $\alpha$  de significância.

$$
DMS = t_{\alpha/2(v)}S(\hat{\theta}), \text{ onde: } S(\hat{\theta}) = \sqrt{S^2(\hat{\theta})} = \sqrt{\frac{2}{r}S^2}
$$
\n
$$
DMS = t_{\alpha/2(v)}\sqrt{\frac{2}{r}S^2}
$$
\n
$$
Variância do residuo
$$

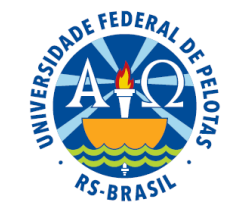

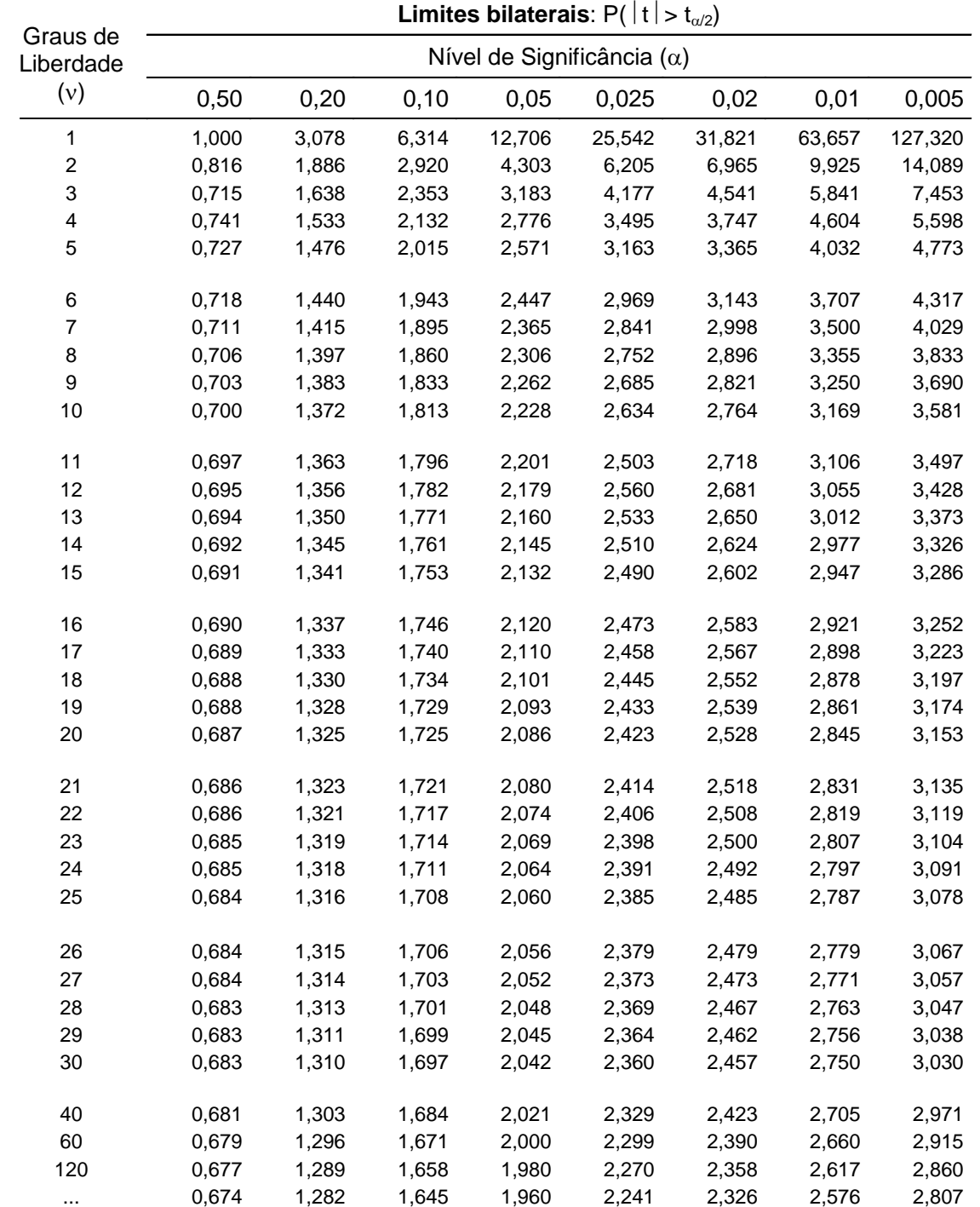

#### Exemplo 1: Análise da variância

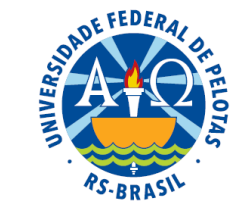

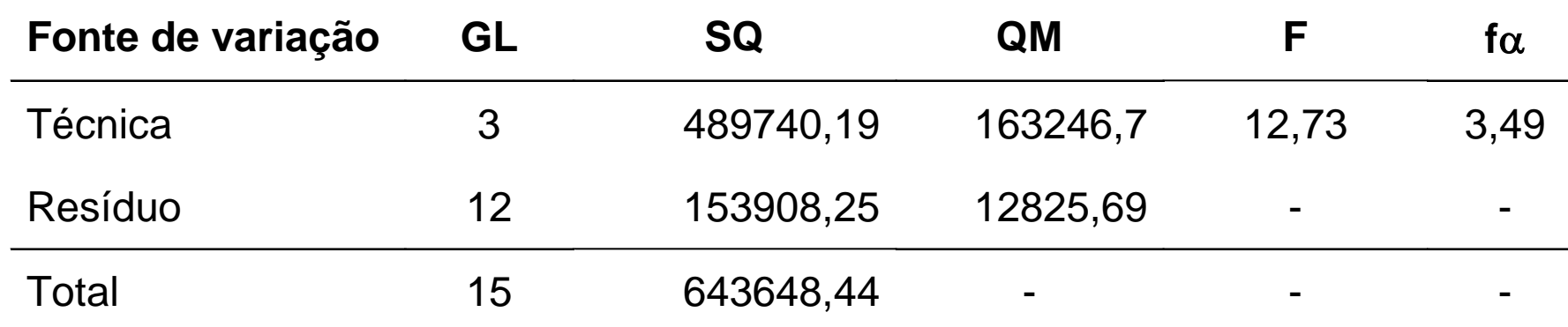

 $\leftarrow$  Rejeita-se H $_0$  $\overline{\mathcal{L}}$  $\overline{\phantom{a}}$  $\left\{ \right.$  $\begin{array}{c} \begin{array}{c} \end{array} \end{array}$  $\mu_i \neq \mu_{i'}$ , sendo  $i \neq i'$  $\mu_{A} = \mu_{B} = \mu_{C} = \mu_{D} = \mu$  $H_1: \mu_i \neq \mu_{i'},$  sendo i $\neq i$  $H_0$ : 1 ·  $\mu_i$  +  $\mu_i$  $_0$   $\cdot$   $\mu$ <sub>A</sub>  $\mu$ <sub>B</sub>  $\mu$ <sub>C</sub>  $\mu$ <sub>D</sub> (pelo menos duas médias diferem entre si)

#### Tabela de médias

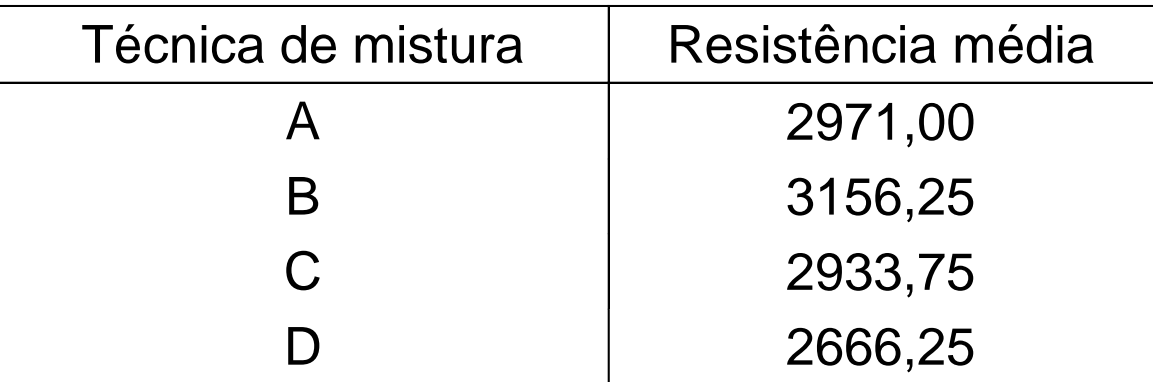

#### Quais médias diferem entre si?

#### Exemplo 2: Análise da variância completa

![](_page_22_Picture_182.jpeg)

![](_page_22_Picture_183.jpeg)

Efeito da interação dos fatores tamanho de arquivo e tamanho de buffer

$$
\begin{cases}\nH_0^{AB} : \tau_{P2} = \tau_{P4} = \tau_{M2} = \tau_{M4} = \tau_{G2} = \tau_{G4} = 0 & \leftarrow \text{Rejeita-se } H_0 \\
H_1^{AB} : \tau_{ij} \neq 0 & \text{(pelo menos um tratamento tem efeito significativo)}\n\end{cases}
$$

Quais efeitos simples são significativos?

## **Teste de Tukey**

◆ O valor crítico (q) é encontrado na tabela de Tukey a partir do número de tratamentos (t) e do número de graus de liberdade do resíduo (v) para o nível  $\alpha$  de significância.

 $q_{\alpha/2(v)}$ 

 Para o cálculo da diferença mínima significativa (DMS) utiliza-se metade da variância do estimador.

$$
S(\hat{\theta}) = \sqrt{\frac{S^{2}(\hat{\theta})}{2}} = \sqrt{\frac{\frac{2}{r}S^{2}}{2}} = \sqrt{\frac{S^{2}}{r}}
$$
\nVariância do residuo

\n
$$
DMS = q_{\alpha/2(v)}S(\hat{\theta})
$$
\n
$$
DMS = q_{\alpha/2(v)}\sqrt{\frac{S^{2}}{r}}
$$

![](_page_24_Picture_1239.jpeg)

DE FEDERAL

0,01 4,17 4,83 5,25 5,56 5,80 5,99 6,16 6,31 6,44 6,55 6,66 6,76 6,84 6,93 7,00 7,07 7,14 7,20 7,26

![](_page_25_Picture_0.jpeg)

**Exemplo 1:** Uma pesquisa foi realizada para estudar a resistência à compressão do concreto.

A hipótese do pesquisador é que a resistência do concreto varia de acordo com a técnica de mistura utilizada.

Para verificar sua hipótese, produziu corpos de prova utilizando quatro diferentes técnicas de mistura e avaliou a resistência desses corpos. Foram produzidos 16 corpos de prova, quatro de cada técnica de mistura, e a ordem de avaliação desses corpos foi atribuída por sorteio. Os resultados observados foram:

![](_page_25_Picture_101.jpeg)

#### Exemplo 1: Análise da variância

![](_page_26_Picture_1.jpeg)

![](_page_26_Picture_209.jpeg)

 $\leftarrow$  Rejeita-se H $_0$  $\overline{\mathcal{L}}$  $\overline{\phantom{a}}$  $\left\{ \right.$  $\begin{array}{c} \begin{array}{c} \end{array} \end{array}$  $\mu_i \neq \mu_{i'}$ , sendo  $i \neq i'$  $\mu_{A} = \mu_{B} = \mu_{C} = \mu_{D} = \mu$  $H_1: \mu_i \neq \mu_{i'},$  sendo i $\neq i$  $H_0$ : 1 ·  $\mu_i$  +  $\mu_i$  $_0$   $\cdot$   $\mu$ <sub>A</sub>  $\mu$ <sub>B</sub>  $\mu$ <sub>C</sub>  $\mu$ <sub>D</sub> (pelo menos duas médias diferem entre si)

Tabela de médias

![](_page_26_Picture_210.jpeg)

#### Quais médias diferem entre si?

![](_page_27_Picture_0.jpeg)

## **Teste DMS de Fisher**

6 Hipóteses: 
$$
\begin{cases} H_0: \mu_A = \mu_B \\ H_1: \mu_A \neq \mu_B \end{cases}
$$
,  $\begin{cases} H_0: \mu_A = \mu_C \\ H_1: \mu_A \neq \mu_C \end{cases}$ , ...,  $\begin{cases} H_0: \mu_C = \mu_D \\ H_1: \mu_C \neq \mu_D \end{cases}$ 

Passo 1. Cálculo da DMS:

$$
DMS = t_{\alpha/2(12)} \sqrt{\frac{2}{r} s^2} = 2,179 \sqrt{\frac{2}{4} \times 12825,69} = 174,49
$$

Passo 2. Ordenação decrescente das médias:

![](_page_27_Picture_209.jpeg)

![](_page_28_Picture_0.jpeg)

![](_page_28_Picture_691.jpeg)

### Passos 3 a 6. Comparação das médias duas a duas:

![](_page_29_Picture_1.jpeg)

![](_page_29_Picture_184.jpeg)

### Apresentação do resultado do teste:

![](_page_29_Picture_185.jpeg)

Nota: Médias seguidas de mesma letra não diferem entre si pelo teste DMS de Fisher, ao nível  $\alpha$ =0,05.

#### Conclusões:

- 1. A técnica B é superior a todas as demais, ao nível  $\alpha$ =0,05.
- 2. As técnicas A e C não diferem entre si, mas são superiores à técnica D, ao nível  $\alpha$ =0,05.

# **Teste DMS de Fisher**

![](_page_30_Picture_1.jpeg)

![](_page_30_Picture_52.jpeg)

![](_page_30_Figure_3.jpeg)

![](_page_31_Picture_1238.jpeg)

15 0,05 3,01 3,67 4,08 4,37 4,60 4,78 4,94 5,08 5,20 5,31 5,40 5,49 5,58 5,65 5,72 5,79 5,85 5,90 5,96 0,01 4,17 4,83 5,25 5,56 5,80 5,99 6,16 6,31 6,44 6,55 6,66 6,76 6,84 6,93 7,00 7,07 7,14 7,20 7,26

![](_page_31_Picture_2.jpeg)

![](_page_32_Picture_0.jpeg)

# **Teste de Tukey**

6 hipóteses: 
$$
\begin{cases} H_0: \mu_A = \mu_B \\ H_1: \mu_A \neq \mu_B \end{cases}
$$
,  $\begin{cases} H_0: \mu_A = \mu_C \\ H_1: \mu_A \neq \mu_C \end{cases}$ , ...,  $\begin{cases} H_0: \mu_C = \mu_D \\ H_1: \mu_C \neq \mu_D \end{cases}$ 

Passo 1. Cálculo da DMS:

$$
DMS = q_{\alpha/2(12)} \sqrt{\frac{s^2}{r}} = 4,20 \sqrt{\frac{12825,69}{4}} = 237,82
$$

Passo 2. Ordenação decrescente das médias:

![](_page_32_Picture_203.jpeg)

## Passos 3 a 6. Comparação das médias duas a duas:

![](_page_33_Picture_1.jpeg)

![](_page_33_Picture_145.jpeg)

### Apresentação do resultado do teste:

![](_page_33_Picture_146.jpeg)

Nota: Médias seguidas de mesma letra não diferem entre si pelo teste de Tukey, ao nível  $\alpha$ =0,05.

### Conclusão:

 As técnicas B, A e C não diferem entre si, mas são superiores à técnica D, ao nível  $\alpha$ =0,05.

# **Teste de Tukey**

![](_page_34_Picture_1.jpeg)

![](_page_34_Picture_53.jpeg)

![](_page_34_Figure_3.jpeg)

### **Procedimento geral de um teste de comparações múltiplas**

![](_page_35_Picture_1.jpeg)

A metodologia de aplicação é basicamente a mesma para todos os testes, consistindo nos seguintes passos:

**1.** Calcular a diferença mínima significativa (DMS);

![](_page_35_Figure_4.jpeg)

- **2**. Organizar as médias em ordem decrescente;
- **3.** Comparar a maior média com a menor;
- **4.** Comparar a maior média com a segunda menor (depende do resultado do passo 3);

... (o processo continua até que todas as comparações necessárias sejam realizadas).

# **Teste DMS de Fisher**

![](_page_36_Picture_1.jpeg)

![](_page_36_Picture_52.jpeg)

![](_page_36_Figure_3.jpeg)

# **Teste de Tukey**

![](_page_37_Picture_1.jpeg)

![](_page_37_Picture_53.jpeg)

![](_page_37_Figure_3.jpeg)

![](_page_38_Picture_0.jpeg)

**Exemplo 2:** Programas de computador modernos requerem capacidade de acesso rápido aos dados. Uma pesquisa foi conduzida para estudar o efeito do *tamanho do arquivo* de dados (Pequeno, Médio e Grande) e do *tamanho do buffer* (área de memória intermediária que serve para acelerar o acesso a dados que estão sendo transferidos entre dispositivos - memória de disco e memória RAM - que operam com velocidades diferentes), (20 kb e 40 kb) sobre a variável *tempo de acesso* aos arquivos, medido através do *tempo de leitura em milissegundos*.

![](_page_38_Picture_79.jpeg)

#### Exemplo 2: Análise da variância completa

![](_page_39_Picture_1.jpeg)

![](_page_39_Picture_178.jpeg)

Efeito da interação dos fatores tamanho de arquivo e tamanho de buffer

$$
\begin{cases}\nH_0^{AB} : \tau_{P2} = \tau_{P4} = \tau_{M2} = \tau_{M4} = \tau_{G2} = \tau_{G4} = 0 \quad \leftarrow \text{Rejeita-se } H_0 \\
H_1^{AB} : \tau_{ij} \neq 0 \quad \text{(pelo menos um tratamento tem efeito significativo)}\n\end{cases}
$$

### Tabela de médias

![](_page_40_Picture_1.jpeg)

![](_page_40_Picture_64.jpeg)

Quais médias diferem entre si?

Estudo do efeito simples do fator tamanho do arquivo, para cada nível do fator tamanho do buffer

![](_page_42_Picture_0.jpeg)

![](_page_42_Figure_1.jpeg)

### Tabela de médias

![](_page_43_Picture_1.jpeg)

![](_page_43_Picture_60.jpeg)

Comparação de médias, fixando tamanho de buffer = 20 kb

$$
\text{3 Hipóteses: } \begin{cases} H_0: \mu_{G2} = \mu_{P2} \\ H_1: \mu_{G2} \neq \mu_{P2} \end{cases}, \begin{cases} H_0: \mu_{G2} = \mu_{M2} \\ H_1: \mu_{G2} \neq \mu_{M2} \end{cases}, \begin{cases} H_0: \mu_{M2} = \mu_{P2} \\ H_1: \mu_{M2} \neq \mu_{P2} \end{cases}
$$

Passo 1. Cálculo da DMS:

$$
DMS = t_{\alpha/2(18)}\sqrt{\frac{2}{r}s^2} = 2,101\sqrt{\frac{2}{4}\times 0,00707} = 0,1255
$$

Passo 2. Ordenação das médias:

![](_page_44_Picture_212.jpeg)

![](_page_44_Picture_6.jpeg)

Passos 3 a 6. Comparação das médias duas a duas:

![](_page_45_Picture_1.jpeg)

![](_page_45_Picture_139.jpeg)

![](_page_45_Picture_140.jpeg)

Nota: Médias seguidas de mesma letra não diferem entre si pelo teste DMS de Fisher, ao nível  $\alpha$ =0,05.

Conclusões: Para buffer de 20 kb:

1. O tempo médio de acesso a arquivos de tamanho pequeno é menor que o tempo médio de acesso de arquivos de tamanho grande, mas não difere do tempo médio de arquivos de tamanho médio, ao nível  $\alpha$ =0,05.

2. O tempo médio de acesso a arquivos de tamanho médio não difere do tempo médio de acesso a arquivos de tamanho grande, ao nível  $\alpha$ =0,05.

### Tabela de médias

![](_page_46_Picture_1.jpeg)

![](_page_46_Picture_60.jpeg)

Comparação de médias, fixando tamanho de buffer = 40 kb

$$
\begin{array}{ll}3 \text{ Hipóteses:} & \left( H_0: \mu_{G4} = \mu_{P4} \right. \\ & \left( H_1: \mu_{G4} \neq \mu_{P4} \right. \\ & \left( H_1: \mu_{G4} \neq \mu_{P4} \right. \right. \\ & \left( H_1: \mu_{G4} \neq \mu_{M4} \right. \\ & \left( H_1: \mu_{G4} \neq \mu_{M4} \right) \left. \right. \\ & \left( H_1: \mu_{M4} \neq \mu_{P4} \right. \\ & \left( H_1: \mu_{M4} \neq \mu_{P4} \right) \left. \right. \\ & \left( H_1: \mu_{M4} \neq \mu_{P4} \right) \left. \right. \\ & \left( H_1: \mu_{M4
$$

Passo 1. Cálculo da DMS:

$$
DMS = t_{\alpha/2(18)} \sqrt{\frac{2}{r} s^2} = 2,101 \sqrt{\frac{2}{4} \times 0,00707} = 0,1255
$$

Passo 2. Ordenação das médias:

![](_page_47_Picture_212.jpeg)

![](_page_47_Picture_6.jpeg)

## Passos 3 a 6. Comparação das médias duas a duas:

![](_page_48_Picture_1.jpeg)

![](_page_48_Picture_134.jpeg)

### Apresentação do resultado do teste:

![](_page_48_Picture_135.jpeg)

Nota: Médias seguidas de mesma letra não diferem entre si pelo teste DMS de Fisher, ao nível  $\alpha$ =0,05.

Conclusões: Para buffer de 40 kb:

 1. O tempo médio de acesso a arquivos de tamanho pequeno é menor que os tempos médios de acesso de arquivos de tamanho médio e grande, ao nível  $\alpha$ =0,05.

 2. O tempo médio de acesso a arquivos de tamanho médio é menor que o tempo médio de acesso a arquivos de tamanho grande, ao nível  $\alpha$ =0,05.

Estudo do efeito simples do fator tamanho do buffer, para cada nível do fator tamanho do arquivo

![](_page_50_Picture_0.jpeg)

![](_page_50_Figure_1.jpeg)

### Tabela de médias

![](_page_51_Picture_1.jpeg)

![](_page_51_Picture_60.jpeg)

Comparação de médias, fixando tamanho de arquivo = pequeno

![](_page_52_Picture_1.jpeg)

$$
\text{Hipótese:} \quad \begin{cases} H_0: \mu_{P2} = \mu_{P4} \\ H_1: \mu_{P2} \neq \mu_{P4} \end{cases}
$$

Passo 1. Cálculo da DMS:

$$
DMS = t_{\alpha/2(18)}\sqrt{\frac{2}{r}s^2} = 2,101\sqrt{\frac{2}{4}\times 0,00707} = 0,1255
$$

Passo 2. Ordenação das médias:

![](_page_52_Picture_116.jpeg)

![](_page_53_Picture_1.jpeg)

![](_page_53_Picture_92.jpeg)

### Apresentação do resultado do teste:

![](_page_53_Picture_93.jpeg)

Nota: Médias seguidas de mesma letra não diferem entre si pelo teste DMS de Fisher, ao nível  $\alpha$ =0,05.

#### Conclusão:

 1. Para arquivo de tamanho pequeno, o tempo médio de acesso em buffer de tamanho 20 kb é inferior ao tempo médio de acesso em buffer de tamanho 40 kb, ao nível  $\alpha$ =0,05.

### Tabela de médias

![](_page_54_Picture_1.jpeg)

![](_page_54_Picture_60.jpeg)

Comparação de médias, fixando tamanho de arquivo = médio

$$
\mathsf{Hipótese:} \begin{cases} \mathsf{H}_{0} : \mu_{M2} = \mu_{M4} \\ \mathsf{H}_{1} : \mu_{M2} \neq \mu_{M4} \end{cases}
$$

Passo 1. Cálculo da DMS:

$$
DMS = t_{\alpha/2(18)} \sqrt{\frac{2}{r} s^2} = 2,101 \sqrt{\frac{2}{4} \times 0,00707} = 0,1255
$$

Passo 2. Ordenação das médias:

![](_page_55_Picture_116.jpeg)

![](_page_55_Picture_6.jpeg)

![](_page_56_Picture_1.jpeg)

![](_page_56_Picture_92.jpeg)

### Apresentação do resultado do teste:

![](_page_56_Picture_93.jpeg)

Nota: Médias seguidas de mesma letra não diferem entre si pelo teste DMS de Fisher, ao nível  $\alpha$ =0,05.

#### Conclusão:

 1. Para arquivo de tamanho médio, o tempo médio de acesso em buffer de tamanho 20 kb é inferior ao tempo médio de acesso em buffer de tamanho 40 kb, ao nível  $\alpha$ =0,05.

### Tabela de médias

![](_page_57_Picture_1.jpeg)

![](_page_57_Picture_60.jpeg)

Comparação de médias, fixando tamanho de arquivo = grande

![](_page_58_Picture_1.jpeg)

$$
\text{Hipótese:} \begin{cases} H_0: \mu_{G2} = \mu_{G4} \\ H_1: \mu_{G2} \neq \mu_{G4} \end{cases}
$$

Passo 1. Cálculo da DMS:

$$
DMS = t_{\alpha/2(18)} \sqrt{\frac{2}{r} s^2} = 2,101 \sqrt{\frac{2}{4} \times 0,00707} = 0,1255
$$

Passo 2. Ordenação das médias:

![](_page_58_Picture_114.jpeg)

![](_page_59_Picture_1.jpeg)

![](_page_59_Picture_92.jpeg)

### Apresentação do resultado do teste:

![](_page_59_Picture_93.jpeg)

Nota: Médias seguidas de mesma letra não diferem entre si pelo teste DMS de Fisher, ao nível  $\alpha$ =0,05.

#### Conclusão:

 1. Para arquivo de tamanho grande, o tempo médio de acesso em buffer de tamanho 20 kb é inferior ao tempo médio de acesso em buffer de tamanho 40 kb, ao nível  $\alpha$ =0,05.

## **Algumas considerações**

Os testes de comparações múltiplas apresentam alguns problemas:

• difícil interpretação;

 • grande número de testes disponíveis, geralmente, produzindo resultados diferentes;

 • taxa de erro tipo I, geralmente, aumentada com aumento do número de médias.

Ao se escolher um teste de comparações de médias, devemos considerar:

- O nível de significância do teste  $(\alpha)$ : probabilidade de declarar diferenças entre as médias quando elas são iguais.

- O poder do teste  $(1-\beta)$ : probabilidade de declarar diferenças entre as médias quando elas realmente são diferentes.

Entretanto, sabemos que essas duas taxas são relacionadas, crescem juntas. Portanto, aumentar o poder do teste  $(1-\beta)$ , implica em aumentar a taxa de erro tipo  $I(\alpha)$ .

Em cada experimento, devemos analisar qual das duas taxas traz piores consequências e escolher um teste que controle mais esta taxa.

![](_page_60_Picture_10.jpeg)

Quando mais de duas médias são comparadas através do teste t, a taxa de erro tipo I, ou seja, o nível de significância do teste se altera.

![](_page_61_Picture_1.jpeg)

```
Taxa de erro real = 1 - (1 - \alpha)^{k-1},
```
onde:

k = número de médias;

 $\alpha$  = a taxa de erro nominal.

### Exemplos:

Se  $k = 2$  e a taxa de erro nominal é  $\alpha$ , então: Taxa de erro real = 1 – (1 –  $\alpha$ )<sup>2-1</sup> = 1 – 1 +  $\alpha$  =  $\alpha$ 

Se  $k = 3$  e a taxa de erro nominal é  $\alpha$ , então: Taxa de erro real = 1 –  $(1 - \alpha)^{3-1}$  $= 1 - (1 - \alpha)^2$  $= 1 - (1 - 2\alpha + \alpha^2) = 2\alpha - \alpha^2$ 

![](_page_61_Picture_9.jpeg)

### **Algumas considerações**

 $\rightarrow$  A principal diferença entre os testes decorre das diferentes taxas de erro que eles adotam. O teste de Tukey (Bonferroni e Dunnett) adota a taxa de erro por experimento e o teste DMS de Fisher adota taxa de erro por comparação.

 $\rightarrow$  Ocorrem mais resultados significantes quando se aplica o teste DMS de Fisher do que quando se aplica o teste de Tukey porque a probabilidade de rejeitar a hipótese de que duas médias são iguais é maior quando se utiliza o teste DMS de Fisher.

→ Como o teste de Tukey controla mais a taxa de erro tipo I, diz-se que é o teste mais conservador, pois declara diferenças significativas com menos frequência. Já o teste DMS de Fisher tem maior poder, uma vez que declara diferenças significativas mais frequentemente.

 $\rightarrow$  Se o pesquisador quer ter alta chance de rejeitar a hipótese de nulidade, pode optar pelos testes DMS de Fisher (ou de Duncan).

→ O pesquisador pode também optar por aplicar o teste de Tukey, com nível de significância mais elevado. Estes testes teriam então maior poder. Por exemplo, o teste de Tukey a 10 % tem maior poder do que o teste de Tukey a 5 %.

![](_page_62_Picture_6.jpeg)

### **Algumas considerações**

![](_page_63_Picture_1.jpeg)

 $\rightarrow$  A necessidade de aplicar um teste com grande poder ocorre, por exemplo, nos experimentos de competição de cultivares. Nesses casos, é importante um teste estatístico com alta probabilidade de discriminação. O erro de rejeitar a hipótese de que duas cultivares têm a mesma produção média – quando isso é verdade – tem menor importância.

→ Por outro lado, em algumas situações, o pesquisador necessita de um teste que só rejeite a hipótese de nulidade com muita confiança. Esta situação pode ocorrer quando se comparam novas drogas terapêuticas com uma droga conhecida. Toda droga tem efeitos colaterais. Muitas vezes, só é razoável indicar uma nova droga – de efeitos colaterais desconhecidos – quando existem indicações seguras de que essa nova droga é melhor que a convencional.

 $\rightarrow$  De qualquer forma, fica um alerta: todos os procedimentos para comparação de médias têm vantagens e desvantagens. Ainda não existe um teste definitivamente "melhor" que todos os outros. Mas é preciso adotar um procedimento formal para comparar médias. Isto evita que as conclusões fiquem totalmente dependentes da opinião do pesquisador.

## **Testes de comparações de médias**

![](_page_64_Picture_1.jpeg)

![](_page_64_Picture_342.jpeg)

# **Bibliografia consultada**

SILVA, J.G.C. da **Estatística experimental: análise estatística de experimentos.** Pelotas, RS: Instituto de Física e Matemática, Universidade Federal de Pelotas, 2000. 318p.

### **Sistema Galileu de Educação Estatística**. Disponível em: [http://www.galileu.esalq.usp.br](http://www.galileu.esalq.usp.br/)

VIEIRA, S. **Estatística Experimental**. 2 ed. São Paulo: Atlas, 1999. 185p.